## **Boletim Técnico**

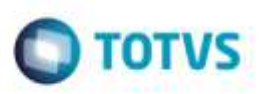

## **Alteração Importação de EDI Ocorren**

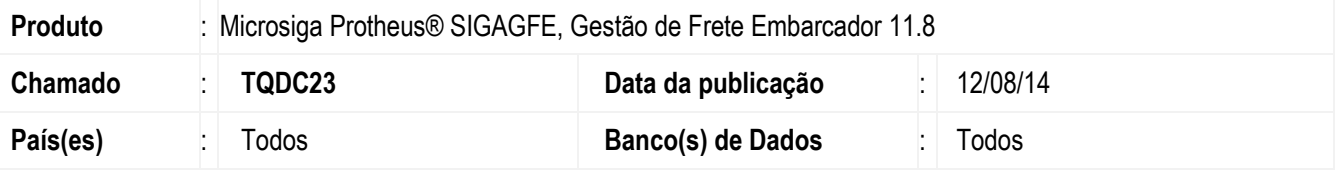

Efetuada alteração para quando seja importado um **EDI Ocorren**, o Emissor do Documento de Carga seja encontrado corretamente, não retornando a mensagem "Emissor não encontrado" existindo um emissor cadastrado na base.

Para viabilizar essa melhoria, é necessário aplicar o pacote de atualizações (Patch) deste chamado.

## **Procedimento para Utilização**

- 1. Em **Gestão de Frete Embarcador** (**SIGAGFE**), acesse a rotina de **Importação de EDI Ocorren** (**GFEA117**).
- 2. Importe um arquivo onde o Documento de Carga tenha 7 posições, e o Documento de Carga cadastrado no Sistema tenha mais zeros a esquerda (9 posições).
- 3. O Sistema deve encontrar o emissor do Documento de Carga corretamente.

## **Informações Técnicas**

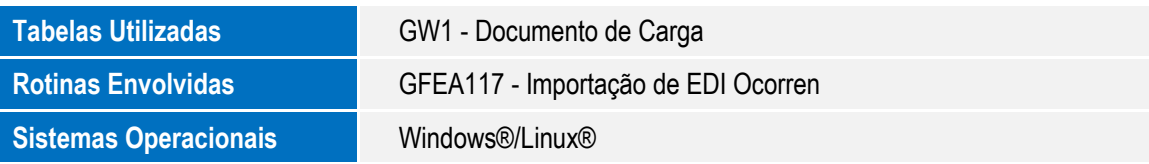

ö

ö